The book was found

# **Beginning JavaScript**

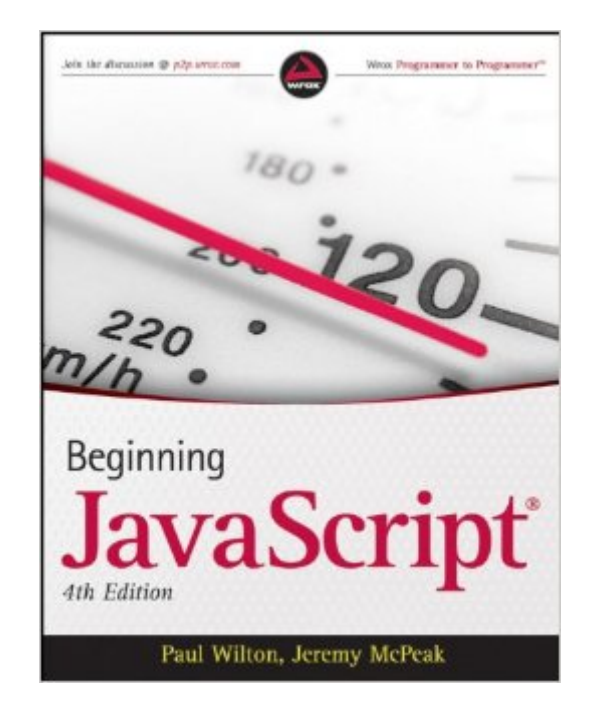

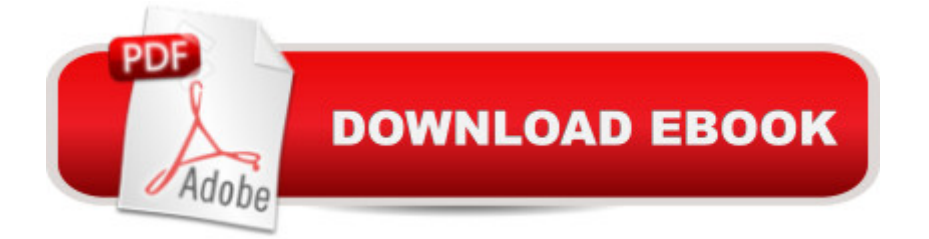

## **Synopsis**

The perennial bestseller returns with new details for using the latest tools and techniques available with JavaScript JavaScript is the definitive language for making the Web a dynamic, rich, interactive medium. This guide to JavaScript builds on the success of previous editions and introduces you to many new advances in JavaScript development. The reorganization of the chapters helps streamline your learning process while new examples provide you with updated JavaScript programming techniques. You'll get all-new coverage of Ajax for remote scripting, JavaScript frameworks, JavaScript and XML, and the latest features in modern Web browsers. Plus, all the featured code has been updated to ensure compliance with the most recent popular Web browsers. Introduces you to the latest capabilities of JavaScript, the definitive language for developing dynamic, rich, interactive Web sites Features new coverage of data types and variables, JavaScript and XML, Ajax for remote scripting, and popular JavaScript frameworks Offers updated code that ensures compliance with the most popular Web browsers Includes improved examples on the most up-to-date JavaScript programming techniques Continuing in the superlative tradition of the first three editions, Beginning JavaScript, Fourth Edition, gets you up to speed on all the new advances in JavaScript development.

### **Book Information**

Paperback: 792 pages Publisher: Wrox; 4 edition (October 26, 2009) Language: English ISBN-10: 0470525932 ISBN-13: 978-0470525937 Product Dimensions: 7.4 x 1.4 x 9.3 inches Shipping Weight: 2.8 pounds (View shipping rates and policies) Average Customer Review: 4.2 out of 5 stars $\hat{A}$   $\hat{A}$  See all reviews $\hat{A}$  (104 customer reviews) Best Sellers Rank: #146,922 in Books (See Top 100 in Books) #138 in Books > Computers & Technology > Programming > Web Programming > JavaScript #264 in Books > Computers & Technology > Web Development & Design > Web Design #343 in Books > Computers & Technology > Programming > Introductory & Beginning

#### **Customer Reviews**

It's a big book. It's a very big book. It taught me Javascript to a point where I was writing code from my head. Patience is required, but it will pay off. The author covers everything from beginning

programming concepts, to the Javascript Document Object Model (which will help down the road with many aspects of programming), to Dynamic HTML (i.e., making things fly across the screen or making dynamic menus), database programming with Javascript and ASP, and Active X. It's much more than a beginner's book.Right off the bat the book discusses errors and how to interpret them (an inevitability for any Javascript programmer). That way, as you make mistakes, or mistype something (you will, we all do), you'll know how to handle it instead of flipping through the book screaming for answers.An added bonus is that you build an application as you go. When you're done with the book you have a working Javascript app that you can easily edit to your own whims and publish on the web.I can honestly say that, as I read this book, I experienced none of the frustration I usually experience with programming books. The code examples worked, typos were incredibly scarce, and I knew what to do with those "I have to hit something now!!" errors that arise in any programming endeavor.It's fair to say that this is not only a good beginning Javascript book, it's also a good introduction to programming. You can write code and easily see instant results, which can be gratifying for a beginner.A good book. Buy and learn.

This is by far one of the most in-depth js books on the market. Not only is it a reference manual but it is also an instructor, step by step. It would help you to understand some of the js language before you dive into this book but the author does attempt to teach, and I feel successfully so. Just about everything that you could want to do with js in regards to the world wide web is covered in here. JS is not the be-all end-all solution but the language picks up where a lot of scripting languages like perl, PHP leave off. If you have enjoyed the power of js with web development and want to get more from it you have to take a look at this book, anybody at any experience level will enjoy it. A great reference and an excellent companion.

Let me start by noting that, at its heart, this is a solidly written book for beginners. A neophyte with a modicum of aptitude could pick up this book and learn to program Javascript. It'd be a five-star-er--I'm sure it was a five-star book when the first edition came out.Let me say that I'm an old hand at JS, and an even older hand at writing books and programming. JS is one of those languages (like most of them) where I sat down and started programming out of necessity. And when I do that, I like to go back to square one when I have a chance and see if I've overlooked any basics. This is the book I chose to use for that, based largely on the reviews of the top JS books on .And, the thing is, I really like this book. I can see that the original author, Wilton, put a lot of care into it. He wrote his code clearly, and described it in easy-to-follow chunks. He takes small steps

and gives just enough repetition. It's not a lightning introduction: It walks you through it.Now, what happens with coding books is that the book gets written, and if it sells well, the publisher wants it updated for the next version. So the author (or someone new) comes in and goes to see what's valid and what's not, adds a few notes, a few caveats, and maybe a couple of chapters at the end. The publisher wrings a few more sales out of this and it's probably sufficient. At least for a second edition, if things haven't changed too much.This, however, is the fourth edition of a book that was originally written in 2000! For WEB technology! Wilton focuses smartly on the nuts-and-bolts of JS, so that stuff holds up, but if your mission is to get stuff done on a modern website with JS, this book is going to feel really stale.Some examples:The book starts off by having you write stuff to the status bar. What's that? You don't know what a status bar is? That's because they haven't been used in browsers much for years.Browsers: There's a lot of emphasis on IE6 compatibility issues even though IE6 is down to about 2% of the market. Chrome (with about 20%+ market share) is included as an after-thought, and sometimes not at all. Forget about Safari or mobile devices.There's a discussion on frames that's completely innocent of the debate over whether they should be used at all.There's a chapter on DHTML. It's fine, but "DHTML" isn't the preferred nomenclature, to quote Walter Sobchak. Generally, the constituent parts of HTML, Javascript and CSS are used because, well, they're different things (and require different approaches).All of chapter 13 is devoted to ActiveX, reflecting a year 2000 sensibility, when you could just program for IE.The Ajax chapter was added in the third edition by McPeak, who presumably also updated this edition, and it starts with a link to Google Suggest which is no longer valid (because Google Suggest was incorporated into regular Google the year before the fourth edition was released.)McPeak also presumably added the chapter on Javascript libraries which jumps between Jquery, Prototype and MooTools. It's not bad, but it's not much, either.I don't really fault McPeak here. It's a tough thing to do, to go through and revise this stuff and keep it technically accurate. Keeping it fresh is nigh impossible. I think the smart thing to do, really, would be to teach Javascript hand-in-hand with a particular framework. That approach would present its own problems, of course, but it would eliminate pages and pages of browser-specific stuff.In any event, it wouldn't be this book. For Javascript fundamentals, this is still solid. Just don't look to getting more than your beak wet when it comes to use in real life.I still give it three stars, which is high praise for an eleven year old tech book.The Kindle version gets only two stars, however: Wrox didn't format any of the code, so it's all left-indented. That was hard for ME to read, and it'd be torture for a JS initiate.

I almost passed this book over in the bookstore because of the "Beginning" in the title. "Beginning"

the development environment. I had looked at several other JavaScript books and finally selected one although it was not exactly what I wanted. I was on my way to the register when I decided to go back and took another look, even at the "Beginning" book. It wasn't what I expected. This book has not let me down. It has so far anticipated and answered every question that comes to my mind. It has a very good balance between tutorial and reference. Mr. Wilton is a talented writer and I hope he will be doing more books.Although, I did not purchase this title from , I felt compelled to write this review so that others can benefit from my experience.

I chose this book on JavaScript based upon the reviews which were already posted at on this and similar books. After having read the first few chapters, I totally agree that this book is both usable by both programmers with experience in other languages as well as by a total novice. The reader must, however, have a least a cusory knowledge of HTML. I found that Mr. Wilton is particularly good in his explanations of the sample code. Although I'm still in the first 100 pages (the book has over 1000), it appearts that the book is very complete. Also, there are references to other sources (mainly on-line) where further formal explanations can be obtained. Finally, all examples of code are on downloadable from the publisher's Web site.

#### Download to continue reading...

Beginning JavaScript with DOM Scripting and Ajax: From Novice to Professional (Beginning: From [Novice to Professional\) Effe](http://ebookslight.com/en-us/read-book/04Mzk/beginning-javascript.pdf?r=ojLx3LT0KPPOmQs8EaYMIkHdStqJxFX9bBC%2BrUrpEAvOQmtQ2LhTtJZLU5eYb8tM)ctive JavaScript: 68 Specific Ways to Harness the Power of JavaScript (Effective Software Development Series) Learning JavaScript: JavaScript Essentials for Modern Application Development The Handbook for Beginning Programmers with Examples in JavaScript Beginning JavaScript The Beginning Band Fun Book's FUNsembles: Book of Easy Duets (French Horn): for Beginning Band Students The Beginning Band Fun Book's FUNsembles: Book of Easy Duets (Trombone): for Beginning Band Students Beginning Tennis (Beginning Sports) Beginning HTML with CSS and XHTML: Modern Guide and Reference (Beginning: from Novice to Professional) Beginning Web Programming with HTML, XHTML, and CSS (Wrox Beginning Guides) Beginning Perl Web Development: From Novice to Professional (Beginning: From Novice to Professional) Sixty: A Diary of My Sixty-First Year: The Beginning of the End, or the End of the Beginning? Beginning World Music for Piano: Beginning Piano Series The Beginning Band Fun Book's FUNsembles: Book of Easy Duets (Alto Saxophone): for Beginning Band Students Javascript for Babies (Code Babies) 3D Game Programming for Kids: Create Interactive Worlds with JavaScript (Pragmatic Programmers) JavaScript Robotics: Building NodeBots with

The new approach that uses technology to cut your effort in half C++: C++ and Hacking for dummies. A smart way to learn C plus plus and beginners guide to computer hacking (C Programming, HTML, Javascript, Programming, Coding, CSS, Java, PHP) (Volume 10) Javascript Artificial Intelligence: Made Easy, w/ Essential Programming; Create your \* Problem Solving \* Algorithms! TODAY! w/ Machine Learning & Data ... engineering, r programming, iOS development)

Dmca